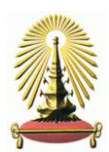

## **บันทึกข้อความ**

**ส่วนงาน** กลุ่มภารกิจสนับสนุนบัณฑิตศึกษา ฝ่ายวิชาการ บัณฑิตวิทยาลัย จุฬาลงกรณ์มหาวิทยาลัย โทร.83505

**ที่ อว 64.25/ วันที่** มิถุนายน 2563

**เรื่อง** การเทียบแต้มเฉลี่ยสะสมจากระบบอื่นเป็นระบบแต้มสูงสุด 4.00 ฉบับแก้ไข

เรียน คณบดีคณะ/วิทยาลัย/ผอ.หลักสูตรสหสาขาวิชา

ตามที่คณะกรรมการบริหารบัณฑิตวิทยาลัยในการประชุมครั้งที่ 4/2557 วันที่ 10 เมษายน 2557 และ ครั้งที่ 1/2561 วันที่ 11 มกราคม 2561 มีมติเห็นชอบวิธีการเทียบแต้มเฉลี่ยสะสมจากระบบอื่นเป็นระบบแต้มสูงสุด 4.00 และได้ด าเนินการแจ้งให้คณะ/วิทยาลัย/หลักสูตรแล้วนั้น **เนื่องจากมีการแก้ไขตัวเลขในแบบที่ 6** ในตารางจาก 3.50-4.00 **แก้ไขเป็น** 3.60-4.00 และ 3.25-3.49 **แก้ไขเป็น** 3.25-3.59 บัณฑิตวิทยาลัยจึงขอส่งการเทียบแต้มเฉลี่ย สะสมจากระบบอื่นเป็นระบบแต้มสูงสุด 4.00 ฉบับแก้ไข เพื่อให้คณะถือเป็นแนวปฏิบัติและเป็นมาตรฐานเดียวกัน ของทุกหลักสูตรในระดับบัณฑิตศึกษาของจุฬาลงกรณ์มหาวิทยาลัย

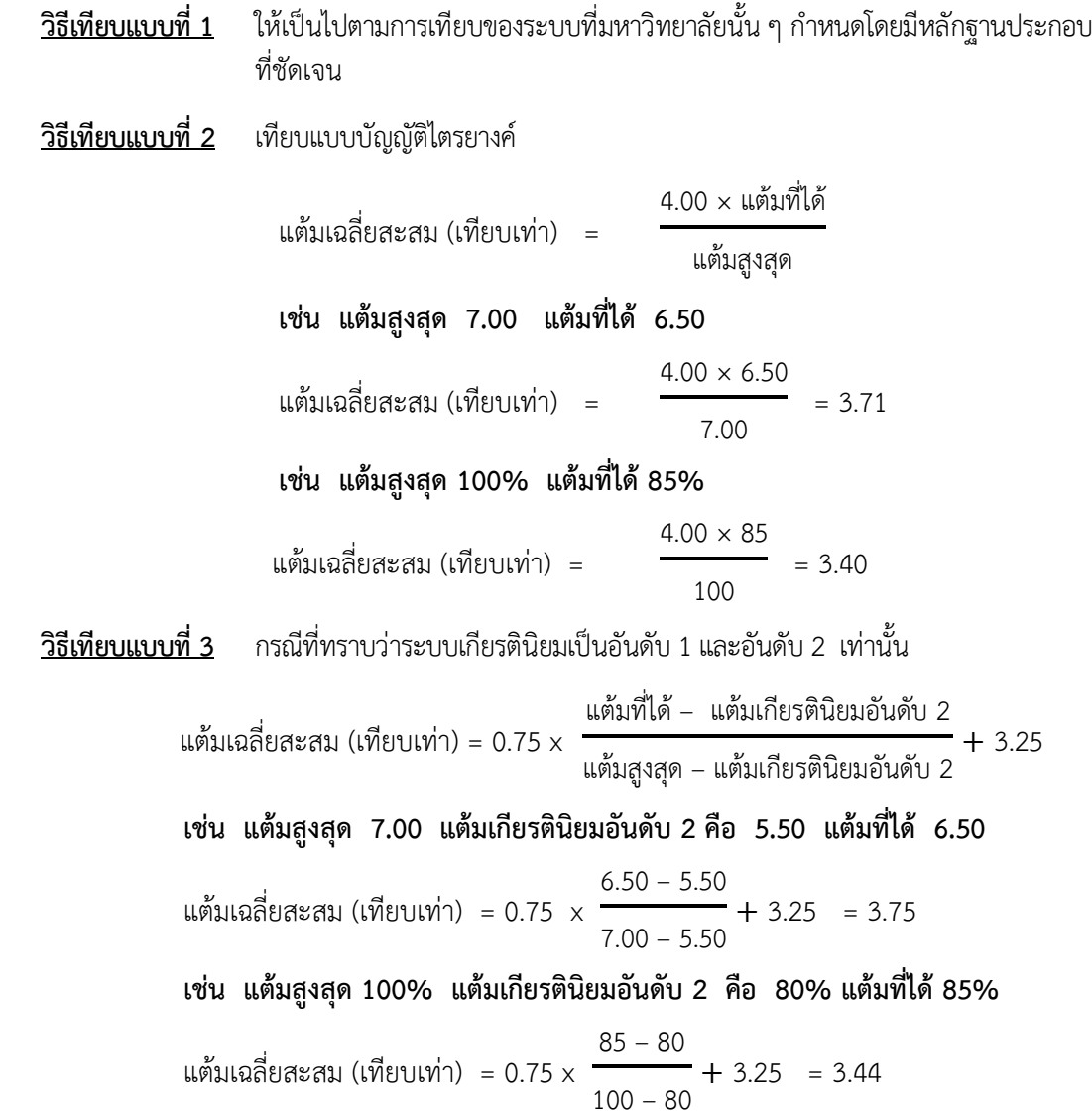

## **วิธีเทียบแบบที่ 4** จากระบบคะแนนเต็ม 10 ดังตัวอย่างตาราง

**กรณีที่ 4.1** ค านวณจากคะแนนเฉลี่ยสะสม

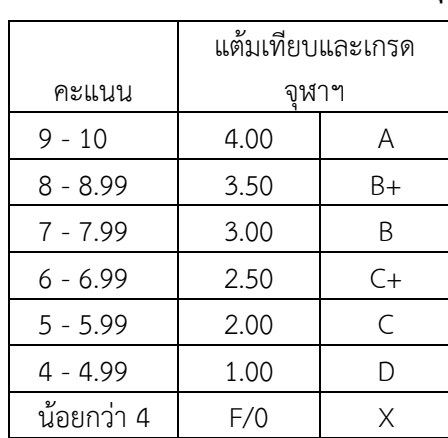

## **การแปลงคะแนนเป็นแต้มเทียบและเกรดจุฬาฯ**

เช่น คะแนนเฉลี่ยที่ได้ 8.61 อยู่ขั้น 8 – 8.89 แต้มเทียบจุฬาฯ (เฉลี่ย) =  $\rm{0.5ี  $\times$   $\frac{$ <sup>ละแนนเฉลี่ยที่ได้ $-$ คะแนนขั้นต่ำขั้นนั้น</sup>$ -<br><del>1</del> + แต้มเทียบจุฬา<br>1  $0.5 \times \frac{8.61 - 8}{1}$  $\left(\frac{1}{1}\right)^{1-\sigma}$  + 3.50 = 3.81

**กรณีที่ 4.2** คำนวณจากแต่ละรายวิชาโดยเทียบคะแนนแต่ละรายวิชาเป็นแต้มเทียบของจุฬาฯ แล้วคำนวณ แต้มเฉลี่ยสะสม

> แต้มเทียบจุฬาฯ  $($ เฉลี่ย $)\,=\,$ ผลรวมทุกรายวิชา (หน่วยกิต × แต้มเทียบ) ผลรวมหน่วยกิต

**วิธีเทียบแบบที่ 5** กรณีที่คะแนนตัวเลขน้อยหมายถึงผลการเรียนดีกว่าตัวเลขที่สูงกว่า

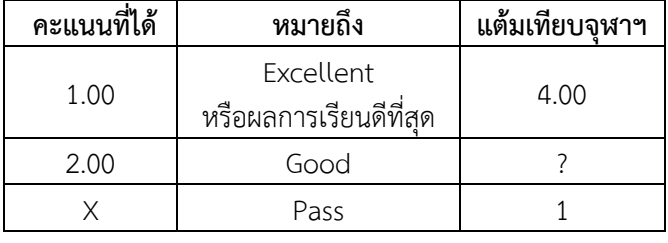

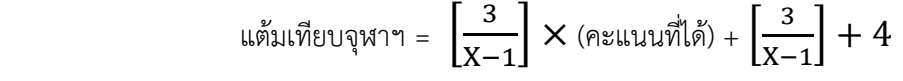

เช่น ถ้าคะแนน Pass X = 3, แต้มเทียบจุฬาฯ = -1.5 x คะแนนที่ได้ + 5.5 ถ้าคะแนน Pass X = 4, แต้มเทียบจุฬาฯ = -1.0 x คะแนนที่ได้ + 5.0 ถ้าคะแนน Pass X = 5, แต้มเทียบจุฬาฯ = -0.75 x คะแนนที่ได้ + 4.75

ี <mark>วิธีเทียบแบบที่ 6</mark> เป็นระบบของสหราชอาณาจักรหรือที่อื่น ที่กำหนดสำหรับระดับปริญญาโทเป็น 3 ระดับ คือ Distinction, Merit และ Pass หรือเทียบเท่า

| ระดบ        | ช่วงคะแนน   | แต้มเทียบ<br>ของจุฬาฯ |
|-------------|-------------|-----------------------|
| Pass        | $X_1 - X_2$ | 3.00-3.24             |
| Merit       | $X_3 - X_4$ | 3.25-3.59             |
| Distinction | $X_5 - X_6$ | $3.60 - 4.00$         |

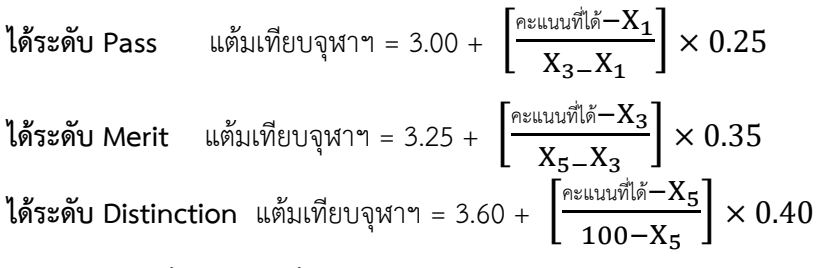

กรณีได้คะแนนตั้งแต่ 85% ขึ้นไปให้เทียบเท่า 4.00

ทั้งนี้การเทียบทุกกรณีไม่รวมรายวิชาวิทยานิพนธ์ปริญญาโท ส่วนระดับปริญญาตรีรวมรายวิชาเทียบเท่า Senior Project และจะใช้วิธีการเทียบแบบที่ 2-6 ได้ก็ต่อเมื่อไม่ปรากฏหลักฐานวิธีเทียบแบบที่ 1เท่านั้น โดยที่การ เทียบแต้มเฉลี่ยสะสม (เทียบเท่า) ตามแบบที่ 2-6 ให้เป็นไปตามแบบที่ให้ผลลัพธ์มากกว่า

จึงเรียนมาเพื่อโปรดทราบ และถือเป็นแนวปฏิบัติต่อไป จักขอบคุณยิ่ง

 $\int_{\partial P}$ 

 (รองศาสตราจารย์ ดร.ธรรมนูญ หนูจักร) คณบดีบัณฑิตวิทยาลัย